### Tangent Linear and Adjoint Coding Short Course Day 3 Jacobian (or K) Coding

Thomas J. Kleespies Room 810

## Review of Day 2 Problem Set

#### TL Subroutine part 1

```
Do ichan = 1 , M
! Initialize integrator
Sum TL=0.
! Compute tl radiance for first level
Call Planck TL(Vnu(ichan),T(1),T_TL(1),B(1,Ichan),B_TL(1))! Now compute radiances for the rest of the levels
Do level=2,N
 Call Planck_TL(Vnu(ichan),T(level),T_TL(level),B(level,Ichan),B_TL(level))
  (B_TL(level-1) +B_TL(level ))*(Tau (level-1,ichan)-Tau (level,ichan)) 
+ (B (level-1,ichan)+B (level,ichan))*(Tau_TL(level-1,ichan)-Tau_TL(level,ichan)
                                       )
EndDo
```
#### TL Subroutine part 2

```
! Surface term, ignoring downward reflected
Call Planck TL(Vnu(ichan),Tskin,Tskin TL,Bs(Ichan),Bs TL)
```

```
!Sum=Sum+Bs*Tau(N,ichan)*Emiss(ichan) ! forward left commented in 
  place for comparison
Sum\_TL = Sum\_TL + BS\_TL *Tau(N,ichan) *Emiss(ichan) &
               + Bs(ichan) *Tau_TL(N,ichan)*Emiss(ichan) &
                + Bs(ichan) *Tau(N,ichan) *Emiss_TL(ichan)
```

```
! Now brightness temperature
Tb TL(ichan) = 0If(TotalRad(Ichan).gt.0.) Then
  Tb TL(ichan) =Bright_TL(Vnu(ichan),TotalRad(Ichan),Sum_TL,BC1(ichan),BC2(ichan))
EndIf
```
EndDo ! ichan

#### AD Subroutine part 1

```
Do ichan = 1 , M ! don't need to reverse this loop 
                 ! because there is no interchannel dependence
Sum AD = 0.0 ! want to segregrate channels
Bs AD = 0.0 ! so zero here
B AD = 0.0! Don't zero Tau AD and Emiss AD because they come in from outside
! Now brightness temperature
If(TotalRad(Ichan).gt.0.) Then 
  CallBright_AD(Vnu(ichan),TotalRad(Ichan), \&Sum_AD,BC1(ichan),BC2(ichan),Tb_AD(ichan))
EndIfBs AD = BS AD + Sum AD *Tau(N,ichan) *Emiss(ichan)Tau_A D(N,ichan) = Tau_A D(N,ichan) + Bs(ichan) *Sum_A D * Fmiss(ichan)Emiss AD(ichan) = Emiss AD(ichan) + Bs(ichan) *Tau(N,ichan) *Sum AD
! Surface term, ignoring downward reflected
! WARNING... WHAT IF WE NEED Bs AD elsewhere... keep this in mind.
Call Planck_AD(Vnu(ichan),Tskin,Tskin_AD,Bs(Ichan),Bs_AD)
! Now compute radiances for the rest of the levels
```
c

#### AD Subroutine part 2

```
Do level = N, 2, -1 ! this loop needs to be reversed because of vertical
                       ! dependencies
 B AD(level-1) = B AD(level-1) +.5* Sum AD*(Tau(level-1,ichan)-Tau(level,ichan))
 B AD(level ) = B AD(level ) +.5* Sum AD*(Tau(level-1,ichan)-Tau(level,ichan))
 Tau AD(level-1,ichan) = Tau AD(level-1,ichan) &
                      +.5*(B(level,ichan)+B(level-1,ichan))*Sum_AD
 Tau_AD(level ,ichan) = Tau_AD(level ,ichan) &
                      -.5*(B(level,ichan)+B(level-1,ichan))*Sum_AD
```
Call Planck AD(Vnu(ichan),T(level),T AD(level),B(level,Ichan),B AD(level)) EndDo

! Compute AD for first level

Call Planck AD(Vnu(ichan),T(1),T AD(1),B(1,Ichan),B AD(1))

EndDo ! ichan

```
Real Fin (940)
Real TLin(nTLin)
Real ADout(nADout)
```

```
! Forward input vector
Equivalence (Fin(1)), T
Equivalence (Fin(47), Tau
Equivalence (Fin(921), Emiss )
Equivalence (Fin(940), Tskin )
! TL input vector
```

```
Equivalence (TLin(1 ), T_TL )
Equivalence (TLin(47 ), Tau_TL )
Equivalence (TLin(921), Emiss_TL )
Equivalence (TLin(940), Tskin_TL )
```

```
! AD output vector
Equivalence (ADout(1 ), T_AD )
Equivalence (ADout(47 ), Tau_AD )
Equivalence (ADout(921), Emiss_AD )
Equivalence (ADout(940), Tskin_AD )
```

```
Real Tb (Nchan) ! brightness temperature
Real Tb_TL(nTLout) ! brightness temperature TL
Real Tb_AD(nADin) ! brightness temperature AD
```

```
Real TLout(nTLout)
Real ADin (nADin)
Equivalence(TLout,Tb_TL)
Equivalence(ADin, Tb_AD)
Real TL(nTLin,nTLout) ! TL Jacobian Matrix
Real AD(nADin,nADout) ! AD Jacobian Matrix
```
#### AD Testing Setup

! compute forward model values and variables here for use with TL and AD Call Compbright\_Save(Vnu,T,Tau,Tskin,Emiss,BC1,BC2,Nlevel,Nchan,Tb)

```
! Form TL Jacobian matrixDo i = 1, nTLin
 TLin = 0.0
 TLout = 0.0
 TLin(i) = 1.0Call Compbright_Save_TL(Vnu, &
                   T, TTL, &
                   Tau, Tau TL, \&Tskin,Tskin TL, \&Emiss,Emiss_TL, &
                   BC1,BC2,Nlevel,Nchan, &
                   Tb, Tb_TL)
 TL(i,1:nTLOut) = TLOut(1:nTLOut)EndDo ! TL loop 
! Form AD Jacobian matrixDo j = 1, nADin
 ADin = 0.0
 ADout = 0.0
 ADin(j) = 1.0Call Compbright_Save_AD(Vnu, &
                   T, TAD, &
                   Tau, Tau AD, \&Tskin,Tskin_AD, &
                   Emiss,Emiss_AD, &
                   BC1, BC2, Nlevel, Nchan, \&Tb, Tb_AD)
 AD(j,1:nADout) = ADout(1:nADout)EndDo ! TL loop 
                        AD Testing - Filling Matrices
```

```
Do i = 1, nTLout
Do j = 1 , nADout
  If(TL(i,i) /= AD(i,i)) Then
   ktall = ktall + 1 ! counter for total unequal
   If(TL(i,i) == 0.0) Then
    Write(68, 6192) i, j, TL(i,i), AD(i,j), 'AD'KtAD = KtAD + 1
   EndIfIf(AD(i, j) == 0.0) Then
    Write(68, 6192) i, j, TL(i,i), AD(i,j), 'T L'KtTL = KtTL + 1
   EndIfIf(TL(j,i) /= 0.0 .and. AD(i,j) /= 0.0) Then
    If(abs((TL(j,i) - AD(i,j)) / TL(j,i)) < 1.e-12) Then
     Write(68, 6192) i, j, TL(i,i), AD(i,j), ' close', (TL(i,i) - AD(i,j)) / TL(i,i)KtClose = KtClose + 1
    ElseWrite(68, 6192) i, j, TL(j,i), AD(i,j), ' both ', (TL(j,i) - AD(i,j)) / TL(j,i)KtBad = KtBad + 1
    EndIfEndIfEndIf ! tl /= ad
EndDoEndDoAD Testing – The Final Test
```
#### Adjoint Testing Results

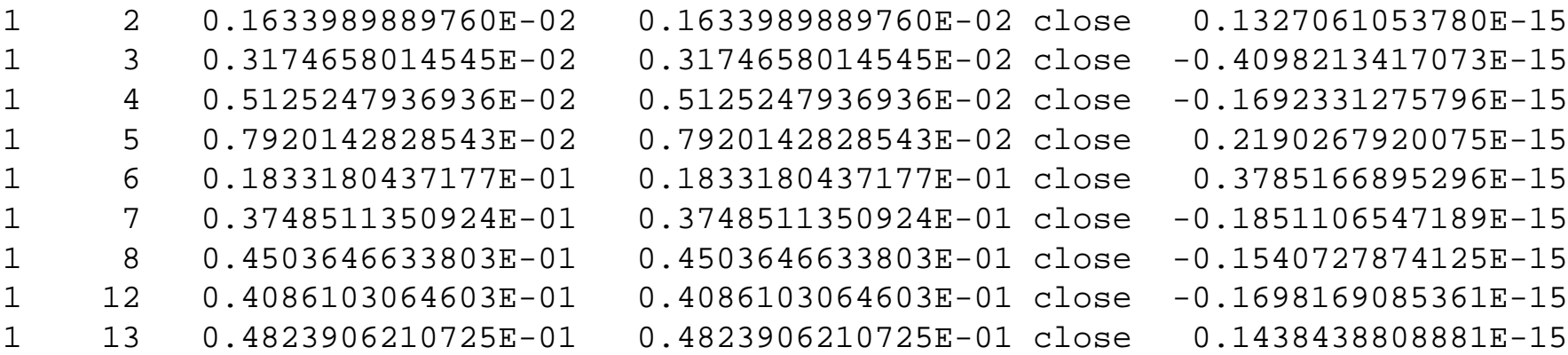

- 
- 
- 
- 
- 
- 
- 
- 
- 

.

- 
- 
- 
- 
- 
- 
- 
- 
- 
- 
- 

1272 Total elements not matching

- 1272 Elements that are close
	- 0 Elements AD  $/= 0$ , TL = 0
	- 0 Elements TL  $/ = 0$ , AD = 0
	- 0 Elements just don't agree

# Jacobian, or K code development and testing is the easiest of the three.

The Jacobian code is often called the K code. The reason is historical, and that's all I know.

### Our objective is the Jacobian

$$
K(x)^{T} = \begin{bmatrix} \frac{\partial R_{1}}{\partial T_{1}} & \frac{\partial R_{2}}{\partial T_{1}} & \frac{\partial R_{3}}{\partial T_{1}} & \cdots & \frac{\partial R_{m}}{\partial T_{1}} \\ \frac{\partial R_{1}}{\partial T_{2}} & \frac{\partial R_{2}}{\partial T_{2}} & \frac{\partial R_{3}}{\partial T_{2}} & \cdots & \frac{\partial R_{m}}{\partial T_{2}} \\ \vdots & \vdots & \vdots & \vdots & \vdots \\ \frac{\partial R_{1}}{\partial T_{n}} & \frac{\partial R_{2}}{\partial T_{n}} & \frac{\partial R_{3}}{\partial T_{n}} & \cdots & \frac{\partial R_{m}}{\partial T_{n}} \\ \frac{\partial R_{1}}{\partial q_{1}} & \frac{\partial R_{2}}{\partial q_{1}} & \frac{\partial R_{3}}{\partial q_{1}} & \cdots & \frac{\partial R_{m}}{\partial q_{1}} \\ \frac{\partial R_{1}}{\partial q_{2}} & \frac{\partial R_{2}}{\partial q_{2}} & \frac{\partial R_{3}}{\partial q_{2}} & \cdots & \frac{\partial R_{m}}{\partial q_{2}} \\ \vdots & \vdots & \vdots & \vdots & \vdots \\ \frac{\partial R_{1}}{\partial q_{n}} & \frac{\partial R_{2}}{\partial q_{n}} & \frac{\partial R_{3}}{\partial q_{n}} & \cdots & \frac{\partial R_{m}}{\partial q_{n}} \end{bmatrix}
$$

### Adjoint Output

$$
K(x)^{T} = \begin{bmatrix} \frac{\partial R}{\partial T_{1}} \\ \frac{\partial R}{\partial T_{2}} \\ \vdots \\ \frac{\partial R}{\partial T_{n}} \\ \frac{\partial R}{\partial q_{1}} \\ \frac{\partial R}{\partial q_{2}} \\ \vdots \\ \frac{\partial R}{\partial q_{n}} \end{bmatrix}
$$

For a single call to AD, output is derivative of all channel radiances with respect to each element of the input state vector. We need to distribute the adjoint level derivatives through the number of channels.

### How to do this

- Examine the outputs of the AD.
- Add a channel dimension to those that do not have one.
- Add a channel loop if necessary.
- In general, low level routines K code is same as AD. Save channel loop for higher level routines.

# Recommended Jacobian Naming Conventions

There is no 'standard' naming convention. Here is what I recommend:

- Keep forward model variable names the same
- Append " K" to forward model variable and routine names to describe Jacobian variables and routines

```
Subroutine Planck AD(V,Temp,Temp AD, B, B AD)
! Computes Planck AD wavenumber V, Radiance B, temperature Temp and B_AD
Implicit None
Real V : Input wavenumber
Real B : Input Radiance mW m-2 sr-1 (cm-1)-1
Real Temp ! Input Temperature (K)
Real Temp_AD ! Output AD Temperature
Real B AD : Input AD Radiance
Real C1 /1.1905e-5/
Real C2 /1.4385/
Temp AD = Temp AD + C2*V*B*B*B AD*exp(C2*V/Temp)/(C1*V*V*V*Temp*Temp)
 ReturnEnd Subroutine Planck_AD
Subroutine Planck K(V,Temp,Temp K, B, B K)
! Computes Planck K, wavenumber V, temperature Temp, Temp K, Radiance B and B K
Implicit None
Real V : Input wavenumber
Real B \; ! Input Radiance mW m-2 sr-1 (cm-1)-1
Real Temp ! Input Temperature (K)
Real Temp_K ! Output K Temperature
Real B K : Input K Radiance
Real C1 /1.1905e-5/
Real C2 /1.4385/
```
Temp\_K =  $Temp_K + C2*V*B*B*B*K*exp(C2*V/Temp)/(C1*V*V*V*Temp*Temp)$ 

ReturnEnd Subroutine Planck\_K

#### First examine AD outputs to see which variables need a channel dimension.

Subroutine CompBright Save AD(Vnu,T,T AD,Tau,Tau AD, & Tskin,Tskin\_AD,Emiss,Emiss\_AD,&  $BC1, BC2, N, M, \qquad \qquad \& \qquad \& \qquad$ Tb,Tb\_AD)

**Active VariablesN levelsM channels**Real T\_AD(N) ! Need to expand by channel Real Tau\_AD(N,M) ! This is OK Real Tskin\_AD ! Need to expand by channel Real Emiss\_AD(M) ! This is OK

#### Second: Add the channel dimension to these variables in declaration and assignment statements

#### This is within channel loop:

```
Call Planck_AD &
(Vnu(ichan),T(level),T_AD(level),B(level,Ichan),B_AD(level))
```

```
Call Planck_K & 
(Vnu(ichan),T(level),T_K(level,Ichan),B(level,Ichan),B_K(level))
```
#### If necessary, add channel loop.

You do not have do add a channel loop in your code.

# Jacobian Testing

- Goal is to assure that Jacobian is consistent with adjoint.
- Done by making sure that the sum by channel of the Jacobian elements matches the corresponding Adjoint element.

$$
K(x)^{T} = \begin{bmatrix} \frac{\partial R_{1}}{\partial T_{1}} & \frac{\partial R_{2}}{\partial T_{1}} & \frac{\partial R_{3}}{\partial T_{1}} & \cdots & \frac{\partial R_{m}}{\partial T_{1}} \\ \frac{\partial R_{1}}{\partial T_{2}} & \frac{\partial R_{2}}{\partial T_{2}} & \frac{\partial R_{3}}{\partial T_{2}} & \cdots & \frac{\partial R_{m}}{\partial T_{2}} \\ \vdots & \vdots & \vdots & \vdots & \vdots \\ \frac{\partial R_{1}}{\partial T_{n}} & \frac{\partial R_{2}}{\partial T_{n}} & \frac{\partial R_{3}}{\partial T_{n}} & \cdots & \frac{\partial R_{m}}{\partial T_{n}} \\ \frac{\partial R_{1}}{\partial q_{1}} & \frac{\partial R_{2}}{\partial q_{1}} & \frac{\partial R_{3}}{\partial q_{1}} & \cdots & \frac{\partial R_{m}}{\partial q_{1}} \\ \vdots & \vdots & \vdots & \vdots \\ \frac{\partial R_{1}}{\partial q_{2}} & \frac{\partial R_{2}}{\partial q_{2}} & \frac{\partial R_{3}}{\partial q_{2}} & \cdots & \frac{\partial R_{m}}{\partial q_{2}} \\ \vdots & \vdots & \vdots & \vdots \\ \frac{\partial R_{1}}{\partial q_{n}} & \frac{\partial R_{2}}{\partial q_{n}} & \frac{\partial R_{3}}{\partial q_{n}} & \cdots & \frac{\partial R_{m}}{\partial q_{n}} \end{bmatrix}
$$

$$
\sum_{i=1}^{m} \frac{\partial R_{m}}{\partial x_{j}}_{K} = \frac{\partial R}{\partial x_{j \, AD}}
$$

## K Code Testing

- 1. Call Adjoint with ALL inputs set to unity. Make sure you have zeroed all outputs.
- 2. Call K with ALL inputs set to unity. Make sure you have zeroed all outputs.
- 3. For each level/variable, sum the channels of K. This should be equal to AD to within machine precision.
- 4. If an element of both K and AD equal zero, this is probably OK.

## K Code Testing- Exception

If the AD output variable has a channel dimension, don't sum the K output by channel. Compare the AD and K variables element by element. In your code this is Tau\_AD, Tau\_K, Emiss\_AD, Emiss\_K.

# Machine Precision Considerations

Test that  $Abs(K-AD)/AD < MP$ 

Rule of thumb:

- $MP = 1.e-7$  for Single precision
- $MP = 1.e-12$  for Double precision

### Pitfalls

If you compute Abs(K-AD)/AD and find that you get a number like 1, 2, ½ , (an integer or a fraction with one over an integer in the denominator) you probably are summing over channels too many times. Comment out the channel loop from a low level routine and repeat test.

```
! Ke is summed jacobian… should be equal to AD
Do j = 1, nADout
```

```
If(Ke(j) / = AD(j)) Then ! Test if unequal
 ktall = ktall + 1 ! counter for total unequal
 Write(68, 6192) j, Ke(j), AD(j), ' found', (AD(j) - Ke(j)) / AD(j)If(Ke(\overline{i}) == 0.0) Then ! K = 0, AD not
       Write(68,6192) j,Ke(j), AD(j) , ' AD'
        KtAD = KtAD + 1
      EndIfIf(AD(j) == 0.0) Then ! AD = 0, K not
       Write(68,6192) j,Ke(j), AD(j) , ' K'
        KtKe = KtKe + 1
      EndIfIf(K(j) / = 0.0 .and. AD(j) / = 0.0) Then ! Both not eq 0
         If(abs((AD(j) - Ke(j)) / AD(j)) < 1.e-12) Then ! But close enough
          Write(68,6192) \overline{j}, Ke(\overline{j}), AD(\overline{j}) , ' close',(AD(\overline{j}) – Ke(\overline{j})) / AD(\overline{j})
           KtClose = KtClose + 1
        Else ! BAD BAD BAD BAD
          Write(68,6192) \overline{j}, Ke(\overline{j}), AD(\overline{j}) , ' both ',(AD(\overline{j}) – Ke(\overline{j})) / AD(\overline{j})
           KtBad = KtBad + 1
        EndIfEnd<sub>If</sub>
```

```
EndDo
```
EndIf ! Ke /= ad

# Assignment for Today

- Write COMPBRIGHT\_SAVE\_K.F90 based upon COMBRIGHT\_SAVE\_AD which I have provided.
- Test this routine using techniques we have learned today.
- Don't dilly dally.
- We will meet back here at 4PM.

### Review of Assignment

1: Identify the active K variables that need a dimension in channels

> Real T(N) Real T\_K(N,M) Real Tau(N,M) Real Tau\_K(N,M) Real Tskin Real Tskin\_K(M) Real Emiss(M) Real Emiss\_K(M)

#### 2: Make sure that the K variables are accumulated by channel

- Call Planck\_K(Vnu(ichan),Tskin,Tskin\_K(Ichan),Bs(Ichan),Bs\_K) Call Planck\_K(Vnu(ichan),T(level),T\_K(level,Ichan), & B(level, Ichan), B K(level))
- Call Planck\_K(Vnu(ichan),T(1),T\_K(1,Ichan),B(1,Ichan),B\_K(1))

Other than re-naming the routine and variable names from \_AD to \_K, above is the only code changes necessary.

```
! Forward input vector
Equivalence (Fin(1)), T
Equivalence (Fin(47), Tau
Equivalence (Fin(921), Emiss )
Equivalence (Fin(940), Tskin )
! K output vector
Equivalence (Kout(1)), T K
Equivalence (Kout(875), Tau K )
Equivalence (Kout(1749), Emiss_K )
Equivalence (Kout(1768), Tskin_K )
! AD output vector
Equivalence (ADout(1)), T AD
Equivalence (ADout(47), Tau AD )
Equivalence (ADout(921), Emiss_AD )
Equivalence (ADout(940), Tskin_AD )
! K equivalent output vector
Equivalence (Keout(1 ), T_Ke
Equivalence (Keout(47 ), Tau_Ke )
Equivalence (Keout(921), Emiss Ke )
Equivalence (Keout(940), Tskin_Ke )
Real Tb (Nchan) ! brightness temperature
Real Tb_K (nKin ) ! brightness temperature K
Real Tb_AD(nADin) ! brightness temperature AD
Real Kin (nKin)
Real ADin (nADin)
Equivalence(Kin, Tb K)
Equivalence(ADin, Tb_AD)
Real K (nKout ) 
Real AD(nADout) 
Real Ke(nKeout)
```

```
Kin = 1.0Kout = 0.0
 Keout= 0.0
 Call Compbright_Save_K (Vnu, &
                   T, T_K, &
                   Tau, Tau K, \&Tskin,Tskin_K, &
                   Emiss,Emiss_K, &
                   BC1, BC2, Nlevel, Nchan, \&Tb, Tb_K)
 Do i = 1, Nchan
  Tskin Ke = Tskin Ke + Tskin K(i)
 Do j = 1 , Nlevel
  T_Ke(j) = T_Ke(j) + T_K(j,i)EndDoEndDoTau_Ke = Tau_K
 Emiss_Ke = Emiss_K ! Don't compress Tau_k and emiss_k because they are naturally mxn in AD
 Ke = Keout
! Compute AD
 ADin = 1.0
 ADout = 0.0
 Call Compbright_Save_AD(Vnu, &
                   T, T_AD, &
                   Tau, Tau_AD, &
                   Tskin,Tskin_AD, \&Emiss,Emiss_AD, &
                   BC1, BC2, Nlevel, Nchan, \&Tb, Tb_AD)
```
AD = ADout

#### Single precision. Double precision reveals no differences.

15 0.2418907582760E+00 0.2418907433748E+00 found -0.6160286147860E-0718 0.2083575427532E+00 0.2083575576544E+00 found 0.7151725611720E-0722 0.2486892938614E+00 0.2486893236637E+00 found 0.1198375656486E-0627 0.2785069644451E+00 0.2785069942474E+00 found 0.1070074446829E-0628 0.3823396861553E+00 0.3823396563530E+00 found -0.7794724155019E-0730 0.4918318092823E+00 0.4918317794800E+00 found -0.6059454449314E-0732 0.4514432251453E+00 0.4514432549477E+00 found 0.6601565871733E-0741 0.5664035081863E+00 0.5664035677910E+00 found 0.1052335250051E-0646 0.9583471715450E-01 0.9583472460508E-01 found 0.7774406185490E-079 Total elements not matching 0 Elements that are close0 Elements AD  $/ = 0$ , K = 0 0 Elements Ke /= 0, AD = 0

0 Elements just don't agree

# We have now seen four ways to compute Jacobians

- 1. Finite differencing 2N+1 -forward calcs
- 2. Tangent Linear N -TL calcs
- 3. Adjoint M -AD calcs
- 4. K -~ 3 forward calcs

## Using the code

- In real life, just the forward and K codes are used.
- The K code is called with just the brightness temperatures (or equivalent input) set to unity.
- DO NOT throw out the TL and AD codes. You will need them if you make any changes to the forward model. These changes MUST be propagated through the TL,AD and K and tested each step of the way.

Congratulations! You are now Adjoint Programmers, or you will be when you finish all of the assignments.